# Building Java Programs

#### Chapter 3 Lecture 3-2: Return; double; System.out.printf

#### **reading: 3.2, 3.5, 4.4**

videos: Ch. 3 #2, 4

## Projectile problem

- Write a program that displays (as text and graphics) the paths of projectiles thrown at various velocities and angles.
	- Projectile #1: velocity = 60, angle =  $50^{\circ}$ , steps = 10
	- Projectile #2: velocity = 50, angle =  $80^{\circ}$ , steps = 50

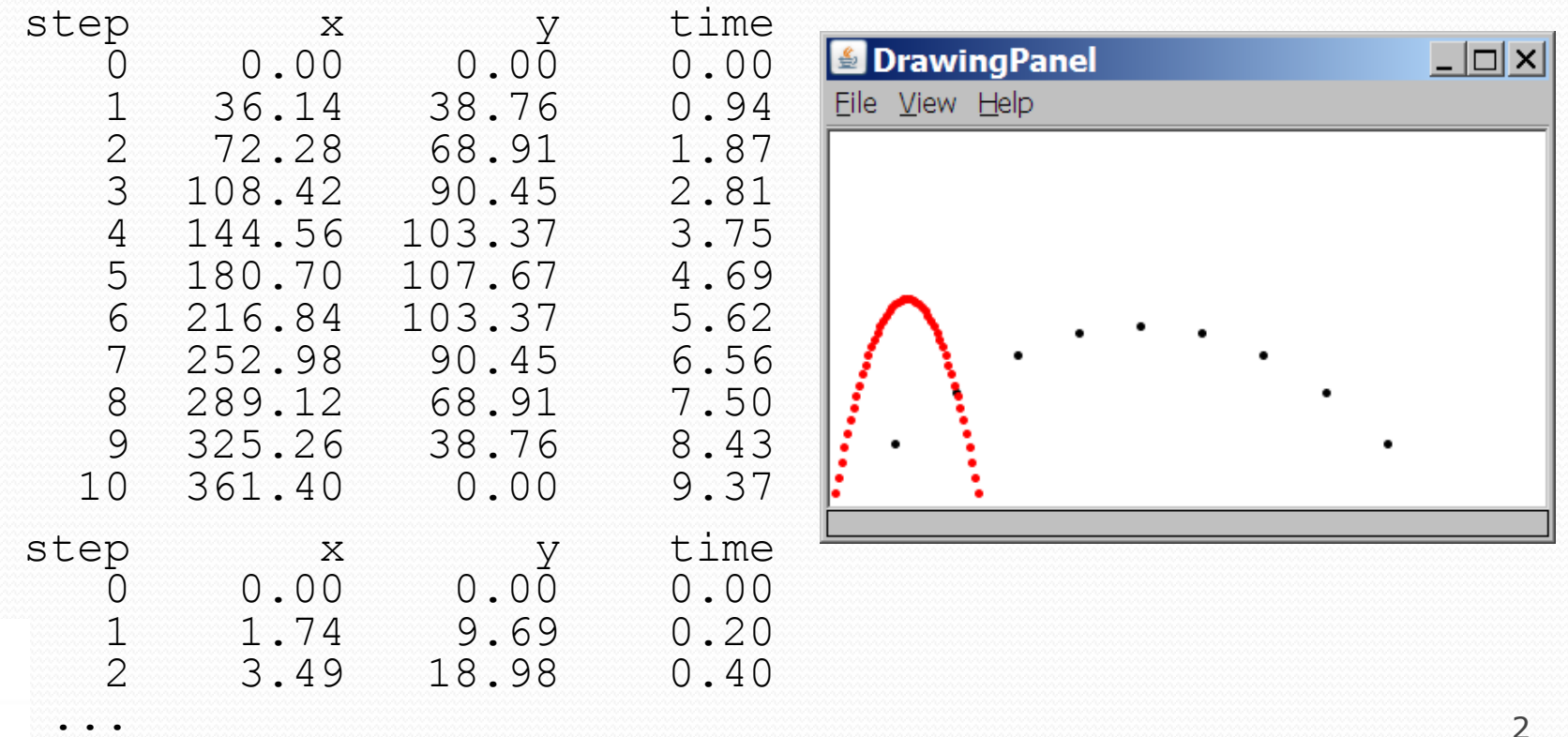

### Time observations

- We are given the number of "steps" of time to display.
	- We must figure out how long it takes the projectile to hit the ground, then divide this time into the # of steps requested.

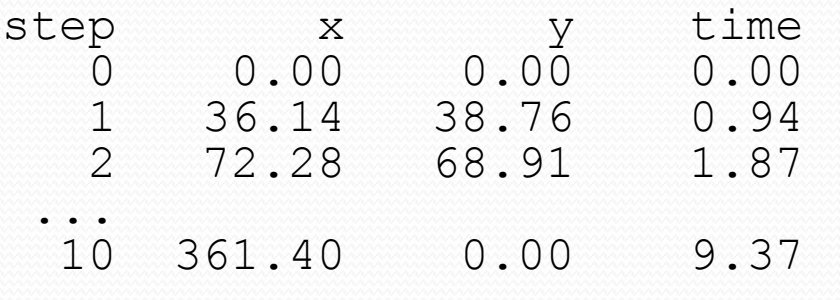

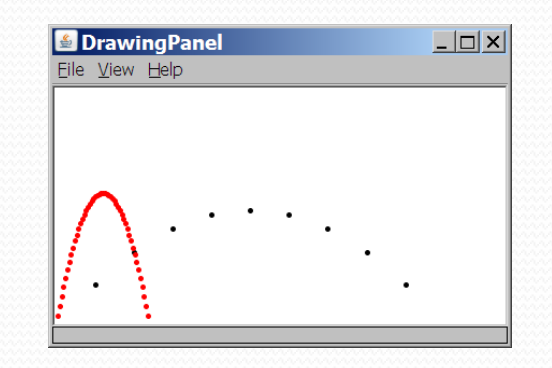

Total time is based on the force of gravity on the projectile.

- Force of gravity  $(g) \approx 9.81 \text{ m/s}^2$ , downward
- The projectile has an initial upward velocity, which is fought by gravity until the projectile reaches its peak, then it falls.

## Velocity and acceleration

- **•** The projectile has a given initial velocity  $v<sub>0</sub>$ , which can be divided into x and y components. *v0*
	- $v_{0x} = v_0 \cos \Theta$
	- $v_{0y} = v_{0} \sin \Theta$ 
		- **•** Example: If  $v_0$ =13 and  $\Theta$ =60°,  $v_{0x}$ =12 and  $v_{0y}$ =5.
- The velocity *v<sup>t</sup>* of a moving body at time *t*, given initial velocity  $v_0$  and acceleration  $a$ , can be expressed as:
	- $v_t = v_0 + a t$
- In our case, because of symmetry, at the end time *t* the projectile is falling exactly as fast as it was first going up.

$$
\begin{array}{rcl}\n\bullet & V_t & = -V_0 \\
-V_0 & = & V_0 + a t \\
t & = -2 V_0 / a\n\end{array}
$$

Copyright 2008 by Pearson Education

*v*0y

 $V_{0x}$ 

Θ

## Return Values

#### **reading: 3.2**

self-check: #7-11 exercises: #4-6 videos: Ch. 3 #2

### Java's Math class

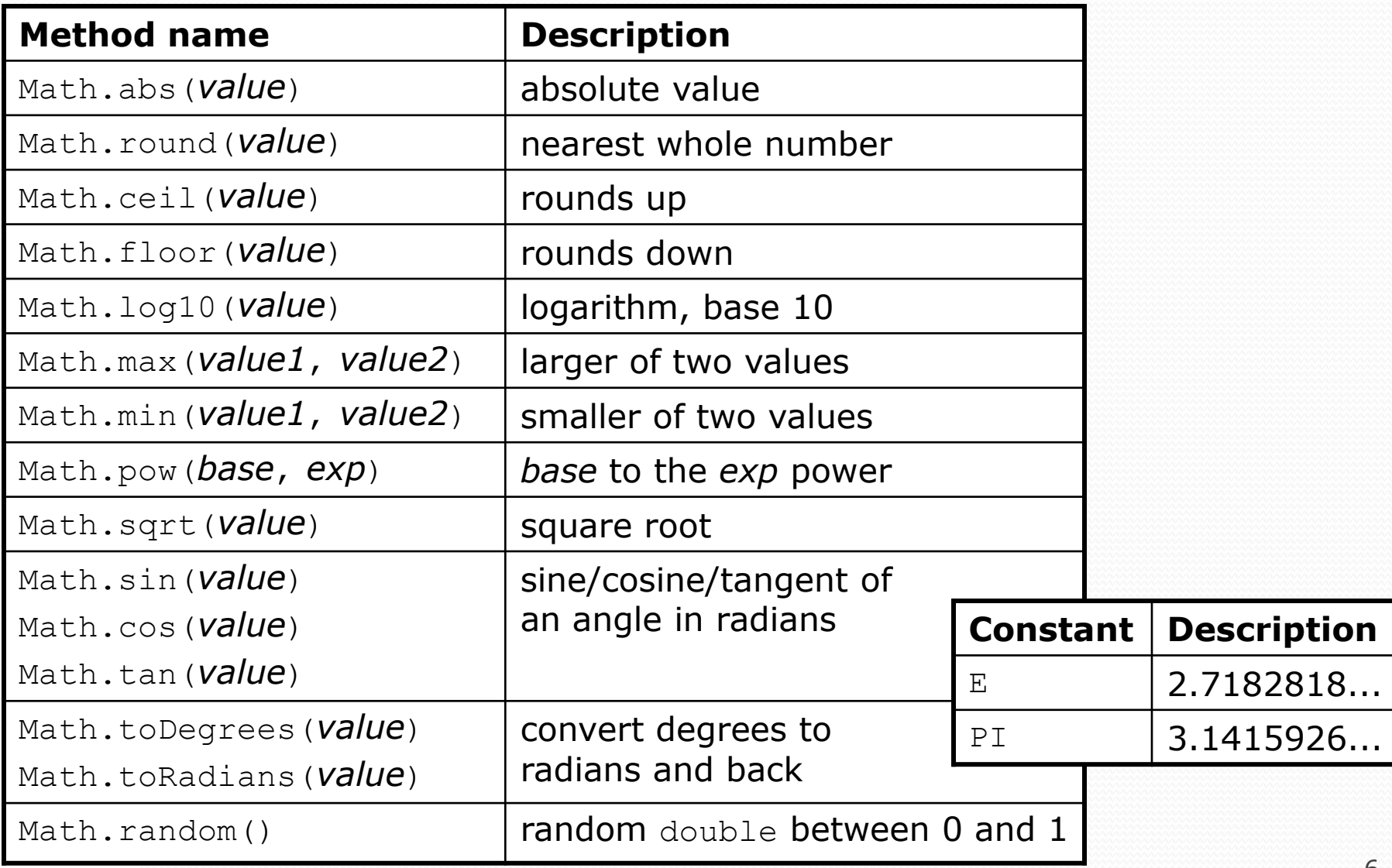

## Calling Math methods

#### Math.**methodName**(**parameters**)

#### • Examples:

double squareRoot = **Math.sqrt(121.0)**; System.out.println(squareRoot); **// 11.0**

int absoluteValue = **Math.abs(-50)**; System.out.println(absoluteValue); **// 50**

System.out.println(**Math.min(3, 7)** + 2); **// 5**

• The Math methods do not print to the console.

- Each method produces ("returns") a numeric result.
- The results are used as expressions (printed, stored, etc.).

### Return

**return**: To send out a value as the result of a method.

- The opposite of a parameter:
	- Parameters send information *in* from the caller to the method.
	- Return values send information *out* from a method to its caller.

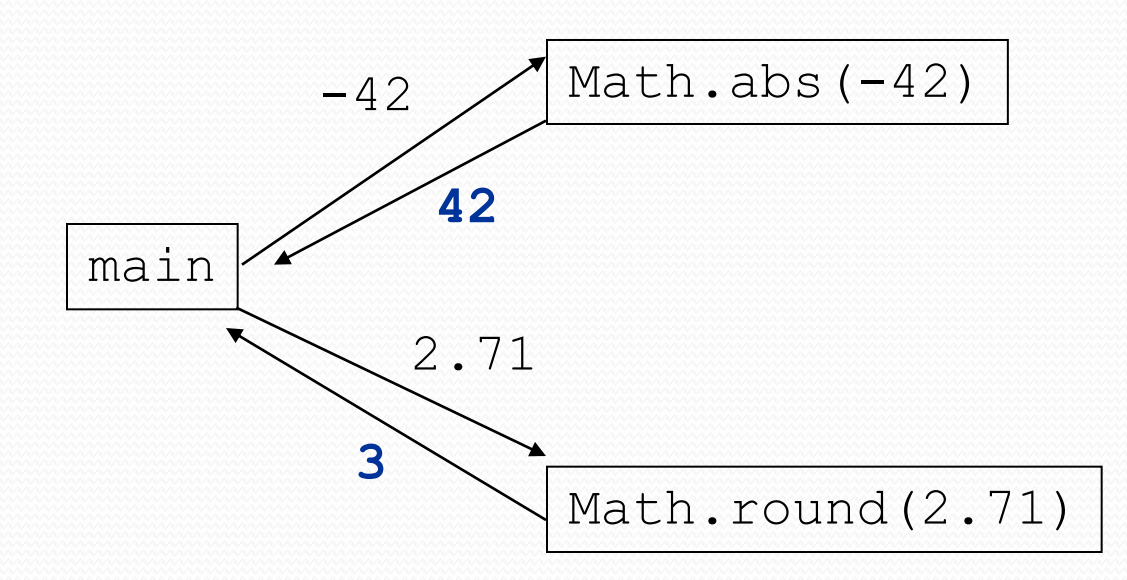

### Math questions

#### • Evaluate the following expressions:

- Math.abs $(-1.23)$
- Math.pow(3, 2)
- Math.pow(10,  $-2$ )
- Math.sqrt $(121.0)$  Math.sqrt $(256.0)$
- Math.round(Math.PI) + Math.round(Math.E)
- Math.ceil(6.022) + Math.floor(15.9994)
- Math.abs(Math.min( $-3$ ,  $-5$ ))

- Math.max and Math.min can be used to bound numbers. Consider an int variable named age.
	- What statement would replace negative ages with 0?
	- What statement would cap the maximum age to 40?

### Returning a value

#### public static **type name**(**parameters**) { **statements**;

```
...
return expression;
```

```
 Example:
```
}

```
// Returns the slope of the line between the given points.
public static double slope(int x1, int y1, int x2, int y2) {
    double dy = y2 - y1;
    double dx = x^2 - x^1;
    return dy / dx;
```
### Return examples

```
// Converts Fahrenheit to Celsius.
public static double fToC(double degreesF) {
    double degreesC = 5.0 / 9.0 * (degreesF - 32);
    return degreesC;
}
// Computes triangle hypotenuse length given its side lengths.
public static double hypotenuse(int a, int b) {
    double c = Math.sqrt(a * a + b * b);
    return c;
```
 You can shorten the examples by returning an expression: public static double fToC(double degreesF) { return **5.0 / 9.0 \* (degreesF - 32);** }

## Common error: Not storing

• Many students incorrectly think that a return statement sends a variable's name back to the calling method.

```
public static void main(String[] args) {
   slope(0, 0, 6, 3);
   System.out.println("The slope is " + result); // ERROR:
} // result not defined
```

```
public static double slope(int x1, int x2, int y1, int y2) {
    double dy = y2 - y1;
    double dx = x^2 - x^1;
    double result = dy / dx;
    return result;
```
## Fixing the common error

- Instead, returning sends the variable's *value* back.
	- The returned value must be stored into a variable or used in an expression to be useful to the caller.

```
public static void main(String[] args) {
    double s = slope(0, 0, 6, 3);
    System.out.println("The slope is " + s);
}
```

```
public static double slope(int x1, int x2, int y1, int y2) {
    double dy = y2 - y1;
    double dx = x^2 - x^1;
    double result = dy / dx;
    return result;
```
## Quirks of real numbers

• Some Math methods return double or other non-int types. int x = Math.pow(10, 3); **// ERROR: incompat. types**

• Some double values print poorly (too many digits). double result =  $1.0 / 3.0$ ; System.out.println(result); **// 0.3333333333333**

- The computer represents doubles in an imprecise way. System.out.println $(0.1 + 0.2)$ ;
	- Instead of 0.3, the output is 0.30000000000000004

## Type casting

**type cast**: A conversion from one type to another.

- To promote an int into a double to get exact division from  $/$
- To truncate a double from a real number to an integer

• Syntax:

(**type**) **expression**

Examples: double result = **(double)** 19 / 5; **// 3.8** int result2 = **(int)** result; **// 3** int x = **(int)** Math.pow(10, 3); **// 1000**

## More about type casting

- Type casting has high precedence and only casts the item immediately next to it.
	- double x = **(double)** 1 + 1 / 2; // 1
	- double y = 1 + **(double)** 1 / 2; // 1.5

You can use parentheses to force evaluation order.

• double average =  $(double)$   $(a + b + c)$  / 3;

• A conversion to double can be achieved in other ways.

• double average = 1.0 \* (a + b + c) / 3;

### System.out.printf

*an advanced command for printing formatted text*

System.out.printf("**format string**", **parameters**);

A format string contains *placeholders* to insert parameters into it:

- %d an integer
- $\bullet$   $\frac{8}{5}$  a real number
- %s a string
- Example:

int  $x = 3$ ; int  $y = 2$ ; **System.out.printf("(%d, %d)\n", x, y); // (3, 2)**

### System.out.printf cont'd

A placeholder can specify the parameter's *width* or *precision*:

- 88d an integer, 8 characters wide, right-aligned
- 8-8d an integer, 8 characters wide, left-aligned
- $\bullet$   $\textdegree$ . 4f a real number, 4 characters after decimal
- 86.2f a real number, 6 characters wide, 2 after decimal

#### Examples:

int age =  $45;$ double  $qpa = 1.2345678;$ 

**System.out.printf("%-8d %4f\n", age, gpa); System.out.printf("%8.3f %.1f %.5f", gpa, gpa, gpa);**

#### • Output:

45 1.23 1.234 1.2 1.23457

## Projectile problem revisited

- *Recall:* Display (as text and graphics) the paths of projectiles thrown at various velocities and angles.
	- Projectile #1: velocity = 60, angle =  $50^{\circ}$ , steps = 10
	- Projectile #2: velocity = 50, angle =  $80^{\circ}$ , steps = 50

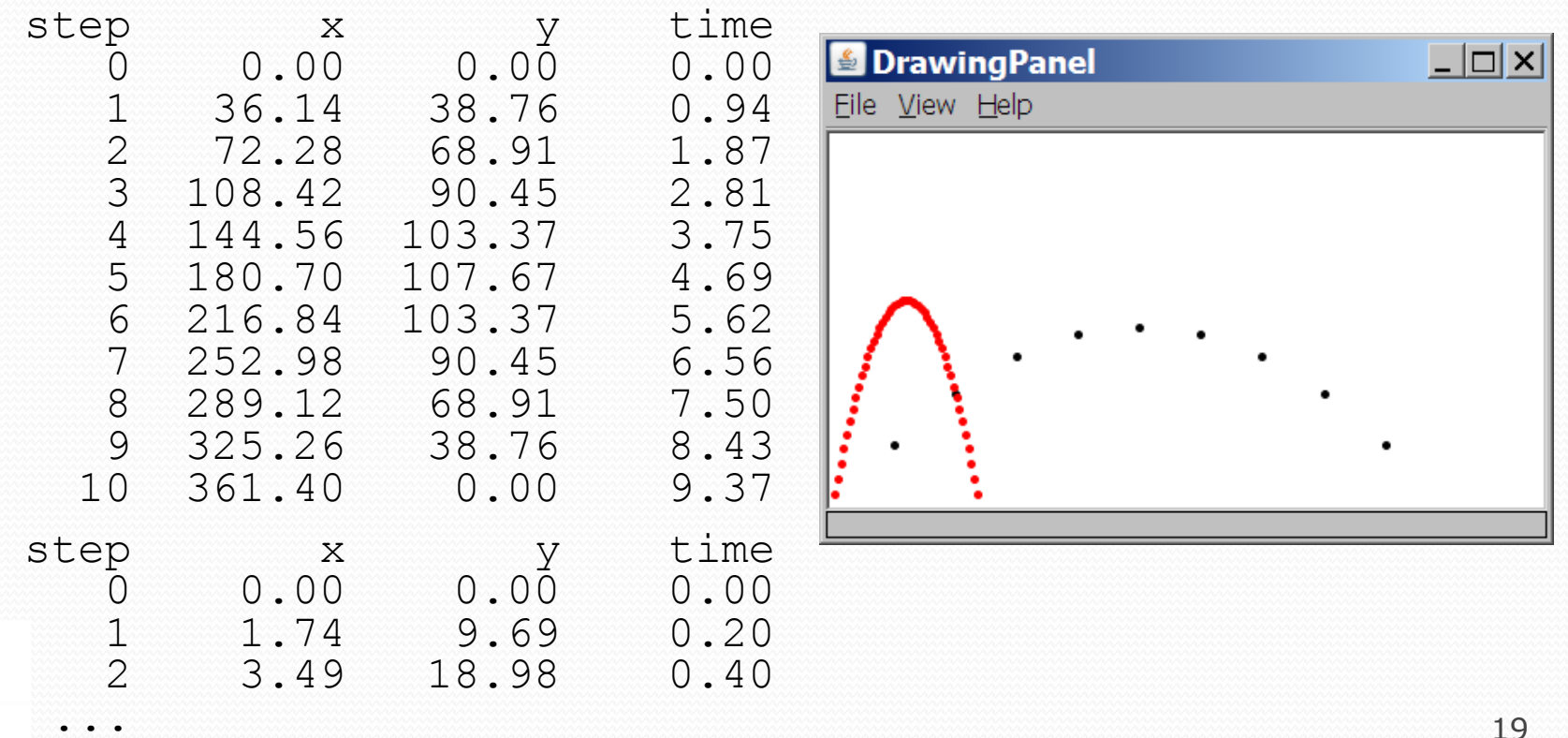

# X/Y position, displacement

- Based on the previous, we can now display *x* and *time*.
	- $x_t = v_x t$  since there is no force in the x direction.

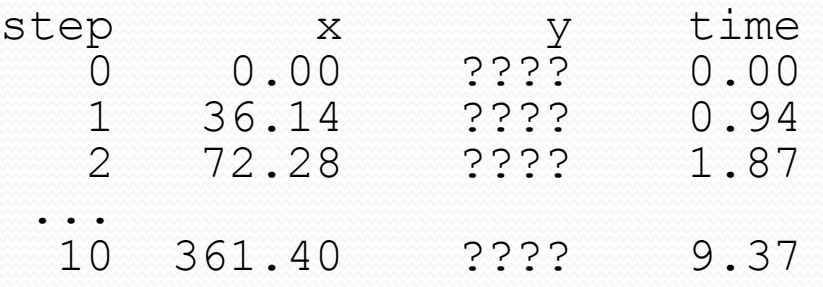

- To display the y, we need to compute the projectile's *displacement* in y direction at each time increment.
	- $y_t = v_{0y}t + y_2$  *a*  $t^2$
	- Since this formula is complicated, let's make it into a method.

## Projectile solution

**// This program computes and draws the trajectory of a projectile.**

```
import java.awt.*;
public class Projectile {
    // constant for Earth's gravity acceleration in meters/second^2
   public static final double ACCELERATION = -9.81;
   public static void main(String[] args) {
       DrawingPanel panel = new DrawingPanel(420, 250);
       Graphics q = panel.getGraphics();
        // v0 angle steps
        table(g, 60, 50, 10);
       g.setColor(Color.RED);
        table(g, 50, 80, 50);
    }
    // returns the displacement for a body under acceleration
   public static double displacement(double v0, double t, double a) {
        return v0 * t + 0.5 * a * t * t;
    }
```
...

## Projectile solution

```
// prints a table showing the trajectory of an object given
// its initial velocity v and angle and number of steps
public static void table(Graphics g, double v0, 
                        double angle, int steps) {
    double v0x = v0 * Math.cos(Math.toRadius(angle));
    double v0y = v0 * Math.sin(Math.toRadius(angle));
    double totalTime = -2.0 * v0y / ACCELERATION;double dt = totalTime / steps;
    System.out.println(" step x y time");
    for (int i = 0; i \le steps; i++) {
        double time = i * dt;
        double x = i * v0x * dt;
       double y = displacement (v0y, time, ACCELLERATION);
        System.out.printf("%8d%8.2f%8.2f%8.2f\n", i, x, y, time);
       q.fillOval((int) x, (int) (250 - y), 5, 5);
    }
```
...

}